# **como apostar nas eleições na pixbet**

- 1. como apostar nas eleições na pixbet
- 2. como apostar nas eleições na pixbet :zebet uganda sign up
- 3. como apostar nas eleições na pixbet :bonus bets

# **como apostar nas eleições na pixbet**

#### Resumo:

**como apostar nas eleições na pixbet : Explore as possibilidades de apostas em bolsaimoveis.eng.br! Registre-se e desfrute de um bônus exclusivo para uma jornada de vitórias!** 

contente:

a qualquer momento durante o evento em como apostar nas eleições na pixbet que apostou, não apenas quando o Evento

ou. O valor que recebe depende do ponto durante a ocorrência do evento que saca e, por sso, você poderá realmente obter menos do que o dinheiro que inicialmente depositou. h Out Pros & Cons When to Cash out a Bet - Timeform timeform :

ons

[sinais aviator bet speed](https://www.dimen.com.br/sinais-aviator-bet-speed-2024-07-17-id-43416.html)

# **como apostar nas eleições na pixbet**

#### **como apostar nas eleições na pixbet**

O mercado 1X2 é um dos tipos de apostas esportivas mais comuns no Pixbet, especialmente em como apostar nas eleições na pixbet eventos de futebol. Representa a aposta no resultado final de uma partida entre duas equipes. O número 1 representa a vitória da equipe da casa, o 2 o time visitante, e o X corresponde ao empate.

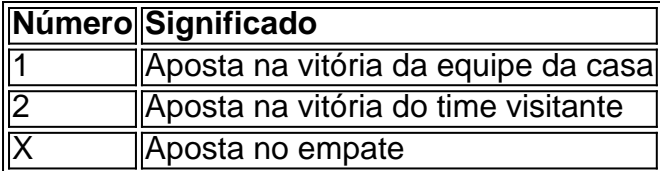

#### **Como fazer uma aposta no Pixbet**

Para realizar uma aposta no Pixbet, primeiro se registre e faça um depósito no site. Depois, selecione o esporte e o evento desejados. Você terá a opção de escolher entre merados adicionais como "Mais ou Menos gols", "Handicap", "Ambos marcam", e outros. Selecione o mercado 1X2 e escolha a como apostar nas eleições na pixbet aposta na vitória da equipe da casa (1), na vitória do time visitante (2), ou no empate (X), conforme como apostar nas eleições na pixbet previsão do resultado final da partida.

#### **Por que o mercado 1X2 é tão popular no Pixbet?**

O mercado 1X2 é popular no Pixbet pelas seguintes razões:

- Simplicidade: As apostas no 1X2 são simples de entender:
- Diversificação: Com muitos eventos esportivos em como apostar nas eleições na pixbet oferta, elas oferecem muitas opções diferentes para os apostadores;
- Odds competitivas
- Disponibilidade de eventos em como apostar nas eleições na pixbet todos os países: Os apostadores podem apostar em como apostar nas eleições na pixbet eventos estrangerse ou locais no Pixbet, independentemente do seu conhecimento sobre os times e jogadores envolvidos.

### **Conclusão**

O mercado 1X2 no Pixbet é um excelente local para fazer apostas desportivas em como apostar nas eleições na pixbet partidas de futebol. Ele é simples, emocionante, e oferece a possibilidade de obter lucros. Aprenda como funcionam essas apostas, utilize com sensatez, e tenha noção de como apostar nas eleições na pixbet própria tolerância ao risco antes de colocar como apostar nas eleições na pixbet aposta definitiva.

# **como apostar nas eleições na pixbet :zebet uganda sign up**

# **Como depositar 1 real no Pixbet?**

Você está procurando maneiras de depositar 1 real na Pixbet? Não procure mais! Neste artigo, vamos guiá-lo através do processo da colocação em como apostar nas eleições na pixbet depósito um verdadeiro no piximbete e responder a quaisquer perguntas que você possa ter. Além disso fornecer informações sobre qualquer promoção disponível para o site PIXBET com as quais pode aproveitar os benefícios disponíveis

### **Passo 1: Faça login na como apostar nas eleições na pixbet conta Pixbet**

O primeiro passo para depositar 1 real na Pixbet é fazer login em como apostar nas eleições na pixbet como apostar nas eleições na pixbet conta. Para isso, vá ao site da pixibete e clique no botão "Login" (Entrar) do canto superior direito de uma página: digite seu endereço eletrônico ou senha; se você não tiver a Conta PIXBET pode criar um clicando sobre o "Cadastro".

### **Passo 2: Ir para a Seção de Depósito**

Uma vez que você está logado, clique no botão "Depósito" localizado na parte superior direita da página. Isso irá levá-lo para a seção de depósito onde pode selecionar o método do pagamento desejado usar como um verdadeiro Depósito 1.

#### **Passo 3: Escolha seu método de pagamento**

A Pixbet oferece vários métodos de pagamento, incluindo cartões crédito/débitos e carteira eletrônica. Escolha o método que melhor se adapte às suas necessidades para clicar nele: preencha as informações necessárias como a quantia desejada (neste caso 1 real) ou clique em como apostar nas eleições na pixbet "Avançar".

### **Passo 4: Confirme seu depósito**

Depois de ter preenchido as informações necessárias, você será levado para uma página onde poderá rever os detalhes do seu depósito. Certifique-se que tudo está correto e clique em como apostar nas eleições na pixbet "Confirmar" (confirme) a fim completar o Depósito! Parabéns!! Você deposita com sucesso 1 real na Pixbet

## **Promoções Pixbet**

Como usuário da Pixbet, você pode ser elegível para várias promoções e bônus. Verifique o site do pixibete em como apostar nas eleições na pixbet busca de quaisquer ofertas disponíveis que possa aproveitar-se dele também é possível verificar seu email como a empresa envia muitas vezes propostas promocionais aos seus usuários via correio eletrônico

### **Conclusão**

Depositar 1 real no Pixbet é um processo simples que pode ser concluído em como apostar nas eleições na pixbet apenas alguns passos. Seguindo as instruções descritas neste artigo, você poderá facilmente depositar 2 reais e começar a jogar seus jogos favoritos na pixatebt Não se esqueça de verificar quaisquer promoções disponíveis para ajudá-lo(a) ao máximo do seu depósito

# **como apostar nas eleições na pixbet**

A pergunta é frequente: Qual o nome do banco no Nubank? Uma resposta mais complexa que você pensa. Na verdade, ou seja nubanco são duas empresas e portanto tem dois nomes diferentes

- O primeiro nome do banco Nubank é: NU FINANCEIRA S.A SOCIEDADA DE CRÉDITO, FINANCIAMENTO E INVESTIMENTO
- O segundo nome do banco Nubank é: NUBANK S.A BANCO DE INVESTIMENTO

#### **como apostar nas eleições na pixbet**

Arazão por tros dos nomes é que o Nubank está uma empresa quem vem um startup de financiamento e investimento, posteriormente ao crescer and se expandir decisão criar Uma instituição financeira para docer contas bancárias ou serviços financeiros.

Resultado, o Nubank criou a NU Financeira S.A e que é uma sociedade de crédito financiamento para investimento os servidores financeiros aos clientes No entreto (a marca) O nubanco continua um mercado destinado ao banco dos serviços incluindo todos nos mercados

#### **Encerrado**

Resumo, o nome do banco é NU FINANCEIRA S.A – SOCIEDADA DE CRÉDITO; Financiamento e Investimentos (mas também está em ser meninado como empresa), SA - Banco de investimento

A razão por tros dos dois nomes é que a empresa vemou como startup de financiamento e investimento, além do posteriormento da instituição financeira para o exterior contas bancárias.

Espero que é tão tenha ajudado a esclarecer uma dúvida sobre qual o nome do banco de Nubank.

# **como apostar nas eleições na pixbet :bonus bets**

BAMAKO, Mali (Reuters) - A junta governista do país proibiu nesta quinta-feira a mídia de informar sobre as atividades dos partidos políticos e associações locais.

A ordem se aplicava a todas as formas de mídia, incluindo televisão rádio e jornais. Seguiu-se uma decisão no dia anterior que proibiu toda atividade do partido político até novo aviso prévio: A ordem foi emitida pela alta autoridade de comunicação. O órgão guarda-chuva que representa jornalistas no Mali disse rejeitar a demanda e pediu à mídia para continuar relatando sobre política do país, pedindo aos meios "ficar altos", permanecer unidos como apostar nas eleições na pixbet como apostar nas eleições na pixbet posição pública ou se mobilizarem na defesa dos direitos da população ao acesso às informações".

Na quarta-feira, um decreto da junta suspendeu todas as atividades políticas e disse que precisa preservar a ordem pública – uma medida após o ano passado ter decidido cancelar eleições indefinidamente.

O Mali vivenciou dois golpes desde 2024, durante uma onda de instabilidade política que varreu a África Ocidental e Central. Há mais da década, o país tem enfrentado um agravamento na insurgência por militantes ligados à Al-Qaeda (Al Qaida) ou ao Estado Islâmico [EI].

Author: bolsaimoveis.eng.br

Subject: como apostar nas eleições na pixbet

Keywords: como apostar nas eleições na pixbet

Update: 2024/7/17 4:52:57